## **Dramaturgie Lehrgang Kommunikationstechnik Version 3.0.4 vom 4.4.2003**  Autor: Claus Brell

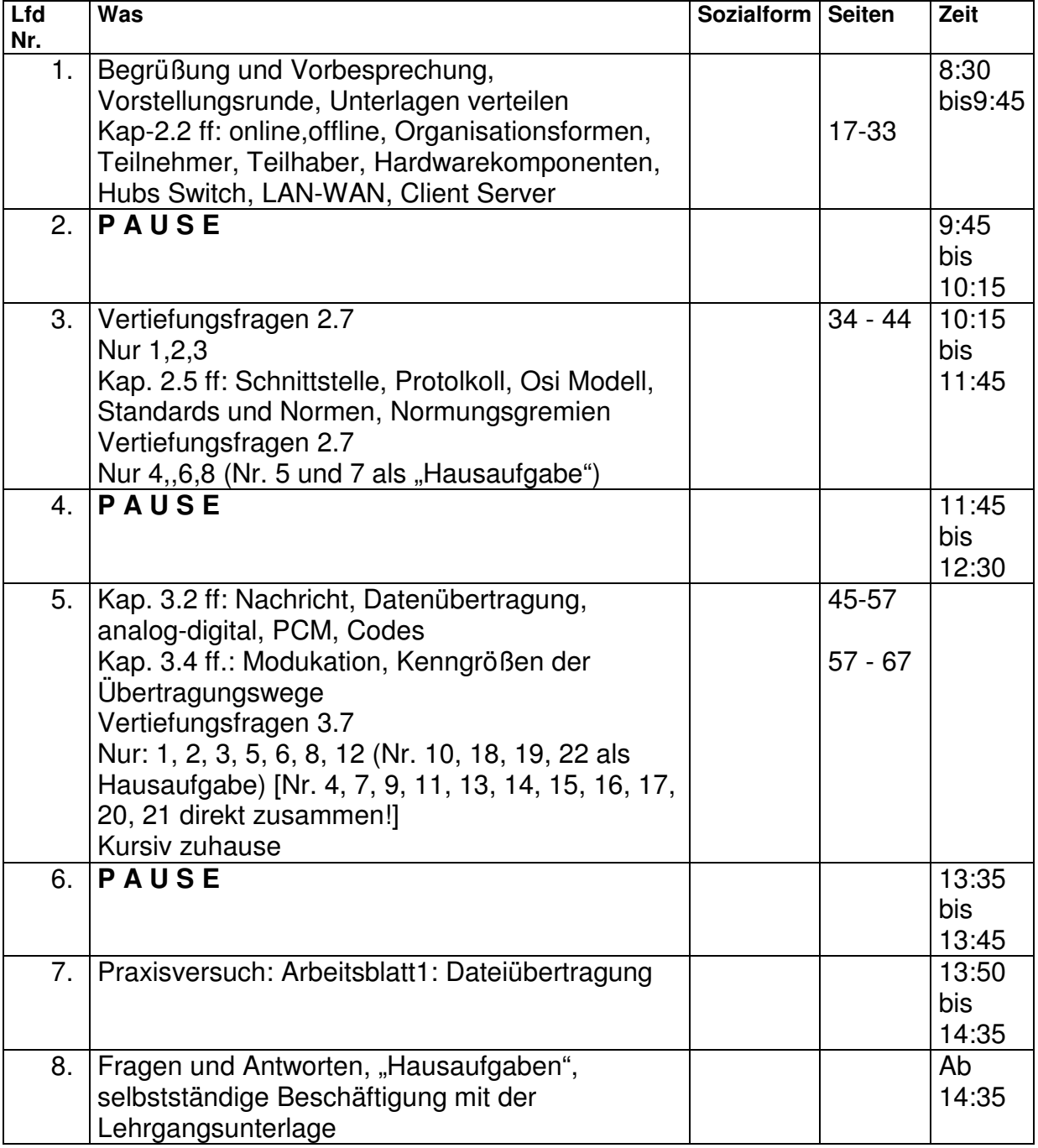

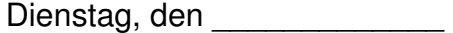

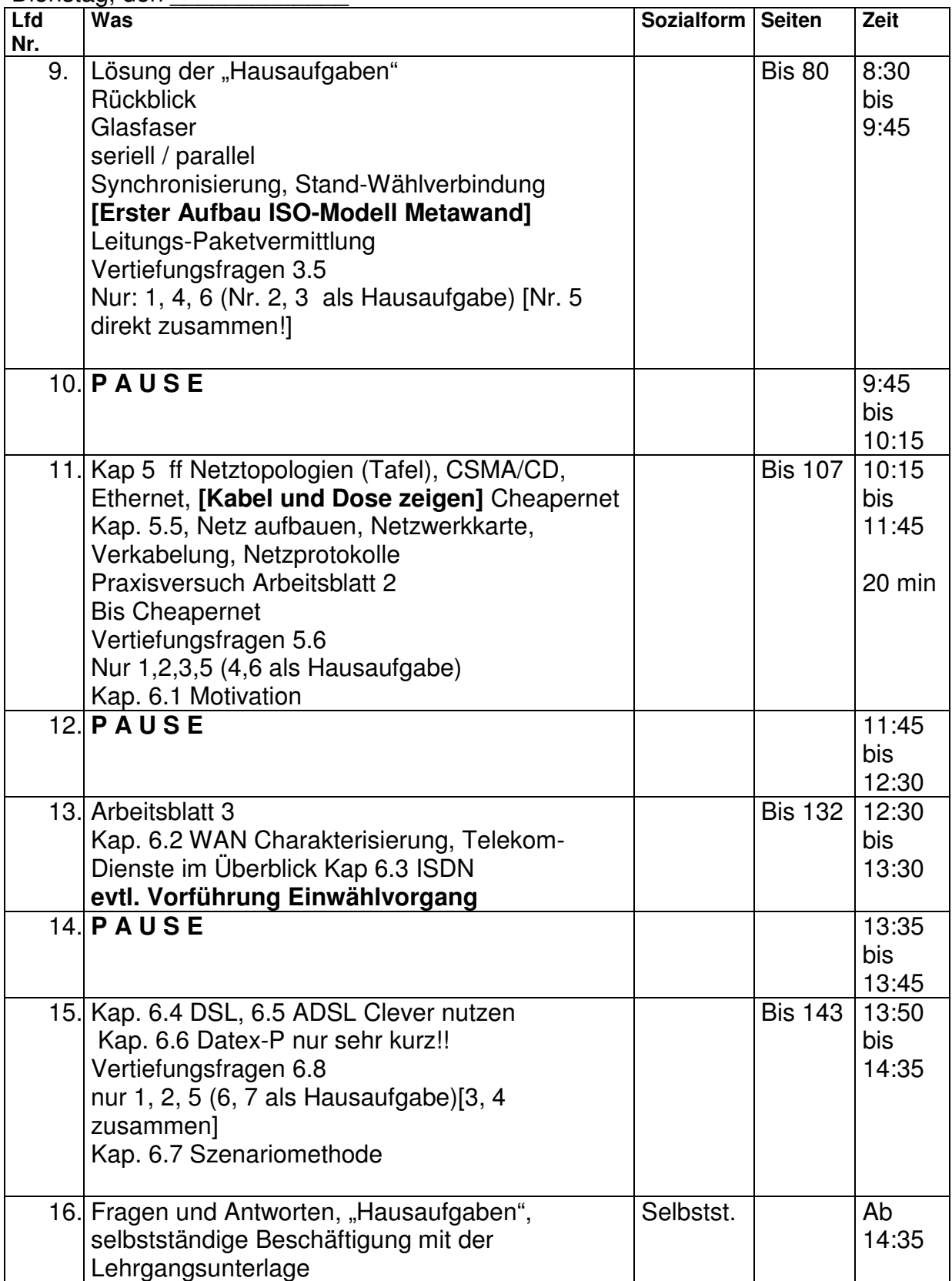

Dienstag, den

| Lfd.Nr.          | <b>Was</b>                                                                                          | Seiten                     | Zeit        |
|------------------|----------------------------------------------------------------------------------------------------|----------------------------|-------------|
| 1.               |                                                                                                    |                            | 8:30-9:00   |
|                  | Kap. 4.2 ff seriell / parallel,                                                                     | $72 -$                     | $9:00-$     |
| $\frac{2}{3}$    |                                                                                                    | $-80$                      |             |
| $\overline{4}$ . |                                                                                                    | 80                         | $-9:45$     |
| $\overline{5}$ . | Pause Frühstück                                                                                     |                            | 9:45-10:15  |
| 6.               |                                                                                                    | 81-90<br>90-107            | 10:15-10:50 |
| 7.               |                                                                                                    |                            | 10:50-11:10 |
| 8.               |                                                                                                    | 106-107                    | 11:10-11:45 |
| 9.               | Mittagspause                                                                                        |                            | 11:45-12:30 |
| 10.              | Praxisversuch Arbeitsblatt 2                                                                        |                            | 12:30-13:00 |
| 11.              |                                                                                                    | 108-132                    | 13:00-13:30 |
| 12.              | Kaffeepause                                                                                         |                            | 13:30-13:45 |
| 13.              |                                                                                                    | 132-143                    | 13:45-14:00 |
| 14.              |                                                                                                    | 148                        | 14:00-14:15 |
| 15.              |                                                                                                    | 144-148                    | 14:15-14:45 |
| 16.              | Fragen und Antworten, "Hausaufgaben",<br>selbstständige Beschäftigung mit der<br>Lehrgangsunterlage | Insgesamt bis<br>Seite 148 |             |

Mittwoch, den

| Lfd.Nr.         | Was                                                                                                    | Seiten                     | Zeit        |
|-----------------|----------------------------------------------------------------------------------------------------|----------------------------|-------------|
|                 | Übungen<br>Rückblick                                                                                              |                            | 8:30-9:00   |
| 18              | Kap. 7.1 ff Netzorientierte Protokolle,<br>Sicherungsverfahren, Basic Mode,<br>Synchronismus, HDLC, PPP           | 149-165                    | 9:00-9:45   |
| 19              | Frühstückspause                                                                                                   |                            | 9:45-10:15  |
| 20              | Vertiefungsfragen: 1, 3, 4, 9 (2, 11 als<br>Hausaufgabe) [5,6,7,8 zusammen sofort]                                | S. 249                     | 10:30-11:00 |
| 21              | 7.3 Vermittlungsprotokoll, wenig X.25,<br>intensiv 7.3.3, Aufbau IP-Adressen                                      |                            | 11:00-11:45 |
| 22              | Mittagspause                                                                                                    |                            | 11:45-12:30 |
| 23              | Praxisversuch 4                                                                                                   |                            | 12:30-12:45 |
| $\frac{24}{25}$ | Kap. 7.4 Transportprotokoll, UDP (kurz),<br><b>TCP</b><br>Kap. 7.5 Gesamtübersicht                                | 177-192                    | 12:45-13:30 |
|                 | Pause Mittag                                                                                                    |                            | 12:00-12:45 |
|                 | Vertiefungsfragen 7.8: 14, 16, 18 (19, 20<br>als Hausaufgabe)                                                     | 249                        | 12:45-13:10 |
| 27              | Kap. 8.2 ff Anwendungsorientierte<br>Protokolle, Übersicht (an der Tafel)                                         | 252-258                    | 13:10-13:40 |
| 28              | Pause (Kaffee)                                                                                                    |                            | 13:40-13:55 |
| 29              | Praxisversuch 5 (Xitami Webserver)<br>(hierzu Unterlagen aus dem Internet<br>www.event2you.de/datenkommunikation) |                            | 13:55-14:30 |
| 30              | Kap. 8.4 http                                                                                                    | 259-264                    | 14:30-14:45 |
| 31              | Fragen und Antworten, "Hausaufgaben",<br>selbstständige Beschäftigung mit der<br>Lehrgangsunterlage               | Insgesamt bis<br>Seite 148 |             |

## Donnerstag, den

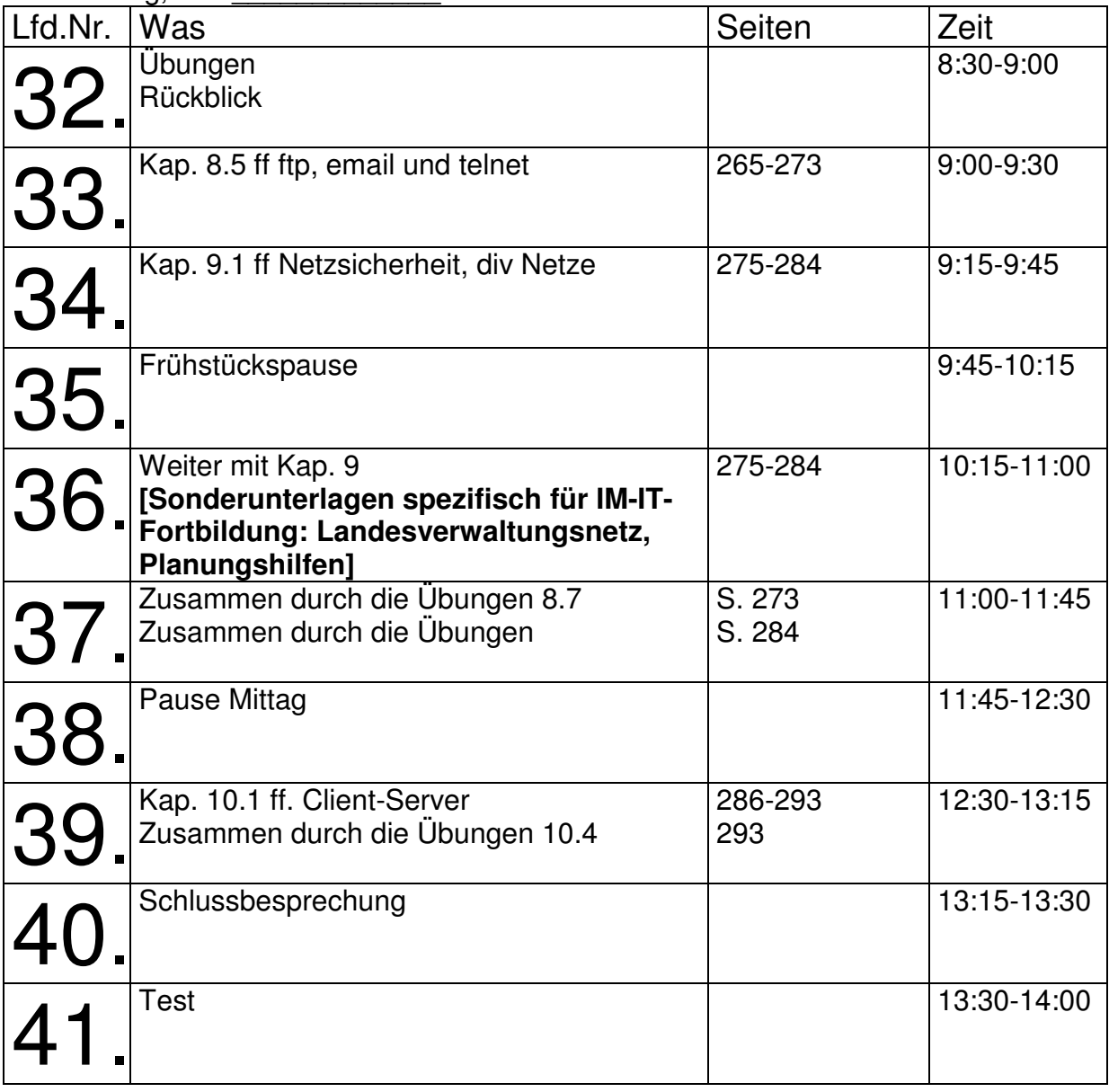